## **Hướng dẫn sử dụng** thé Smiles premium tại ATM của ngân hàng Lawson

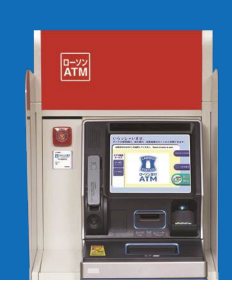

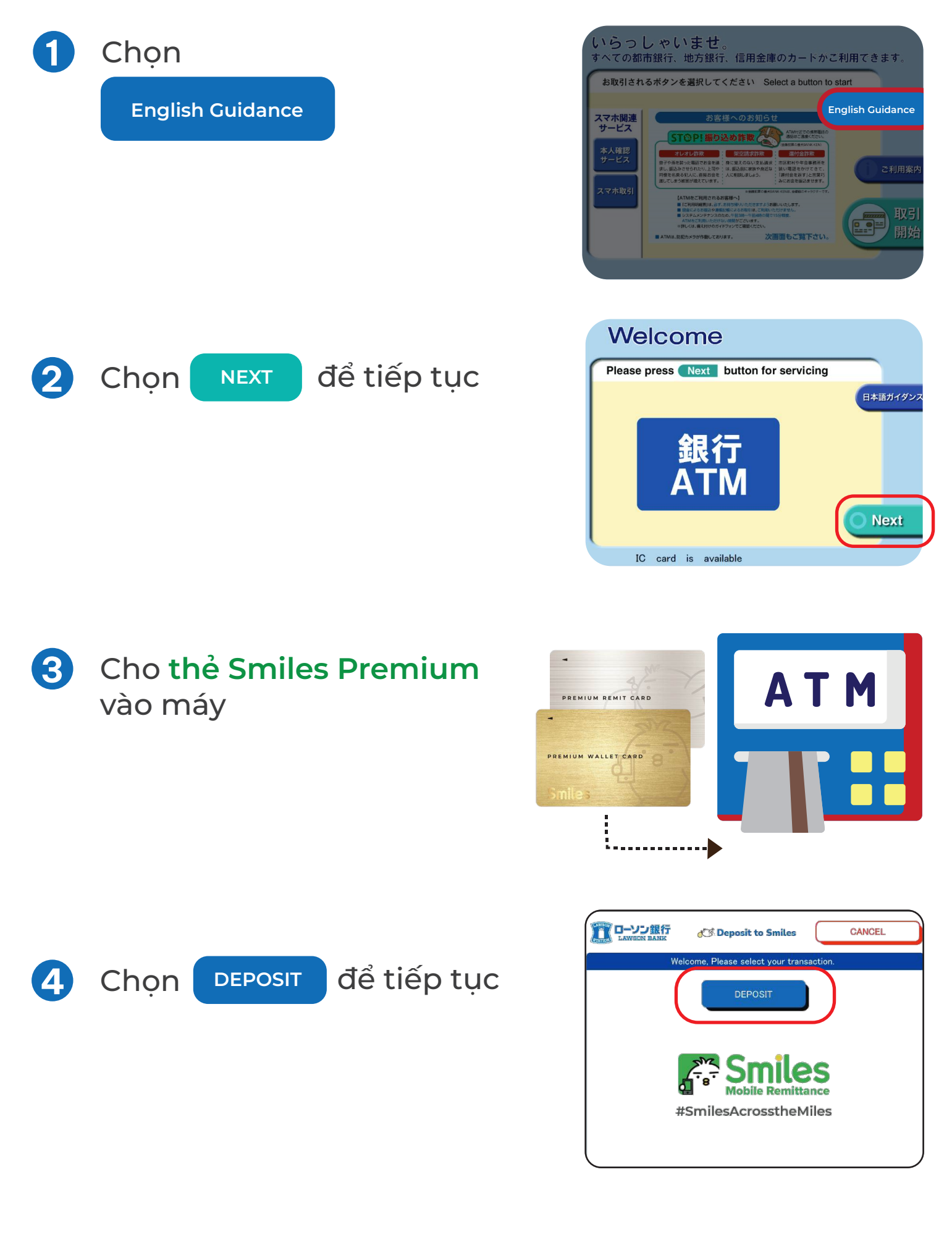

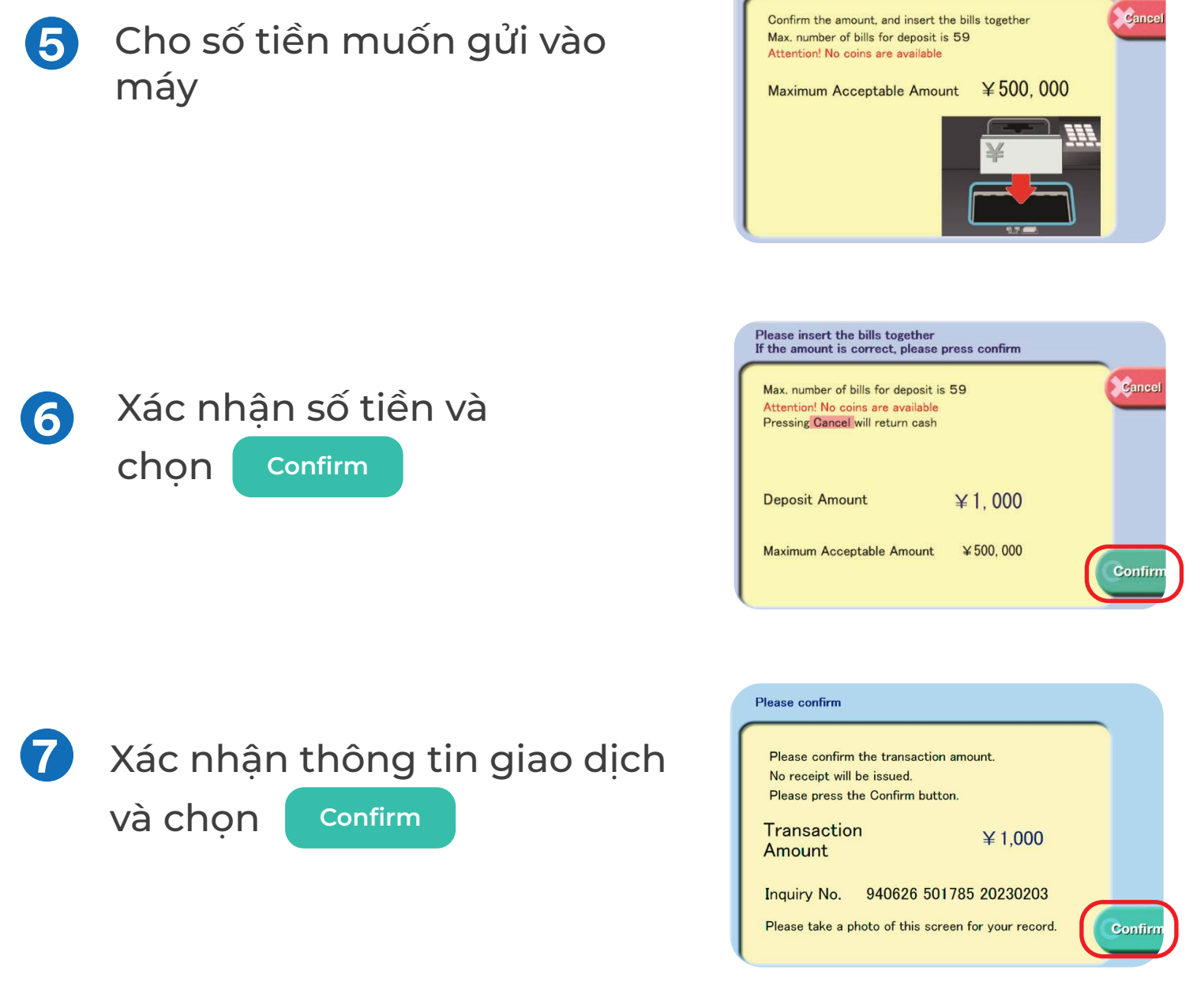

Please insert the bills

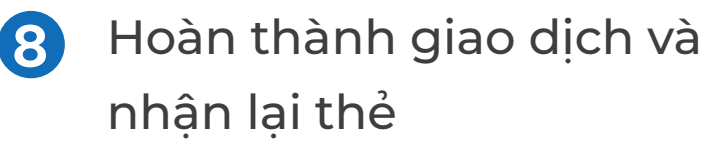

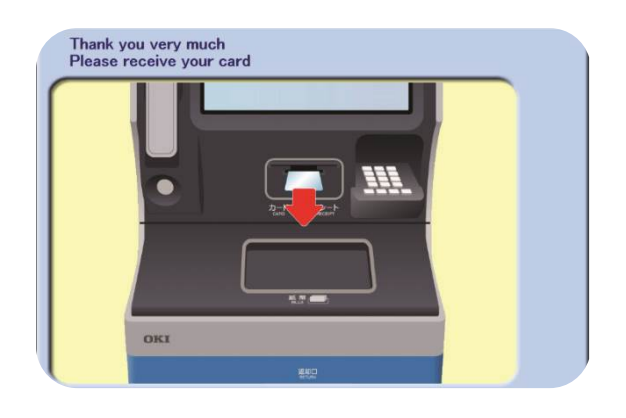